### Tapezieren einer handgedruckten Panoramatapete

#### Von Edmund Graf im November 2021

Als Weiterentwicklung handbemalter Wandbespannungen hatten Panoramatapeten in der ersten Hälfte des 19. Jahrhunderts ihre Blütezeit. Erstmals war es möglich in einem Handruckverfahren Landschaftsbilder über mehrere Bahnen verteilt zu erstellen, die tapeziert ein raumgreifendes Panorama bildeten. Heute sind sie zur Rarität geworden und werden fast nur noch im musealen Bereich tapeziert, ganz selten aber auch im Privatauftrag.

## Die Geschichte

Panoramatapeten waren in der Zeit von ca. 1800 bis 1860 groß in Mode und ein wesentlicher Teil der Innendekoration. Diese Tapeten stellten meist eine Landschaft dar, aber auch Darstellungen aus der Mythologie, zur antiken Dichtung, zu Geschichtsereignissen und zu zeitbezogenen neuen Entdeckungen ferner Kulturen und Landschaften. Sie waren eine Weiterentwicklung der handbemalten Wandbespannungen und Tapeten. Da sie in einer Manufaktur, in größerer Stückzahl hergestellt werden konnten waren sie auch wesentlich preiswerter. Die Motive setzen sich aus mehreren

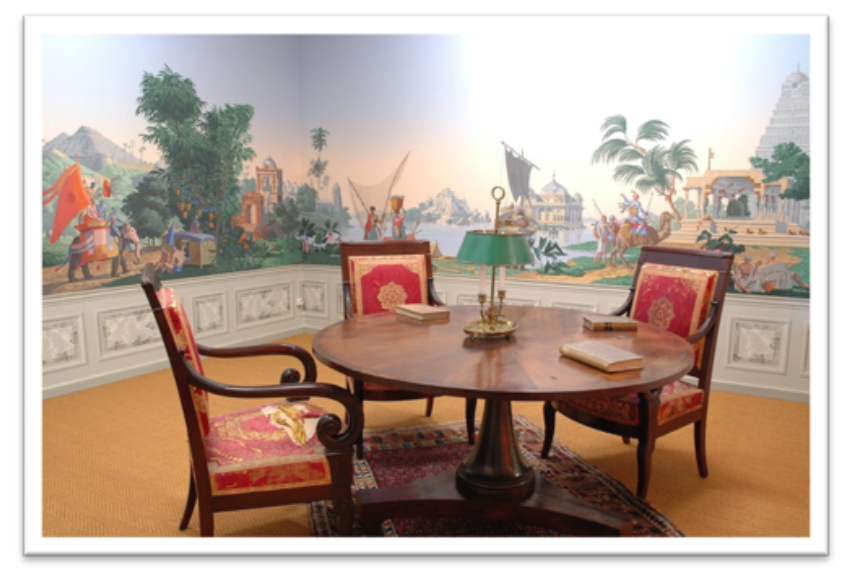

Bahnen zusammen (es sind Tapeten mit 33 Bahnen bekannt) wobei die letzte Bahn wieder an die erste anschließt. Diese Tapeten sind so konzipiert, dass sie gut aufgeteilt, selbst bei Unterbrechungen von Türen und Fenstern den Eindruck eines in sich geschlossenen Panoramabildes darstellen und eine raumerweiternde Wirkung erzielen. Dies ist auch die Intension dieser

Tapeten, die nicht in den Repräsentationsräumen von Schlössern, sondern dort eher in den untergeordneten Räumen oder in ländlichen Residenzen zu finden sind. Hauptabnehmer war aber die wohlhabende Bürgerschaft, für ihre Repräsentationsräume, Speisezimmer und Salons, die die raumerweiternde Wirkung und die Motive der Tapeten schätzte, um den Blick des Betrachters in die Weite zu lenken. Geschickt wurden Themenbilder so zusammengestellt, dass die Szenen ohne fühlbare Unterbrechung ineinander überleiteten und die Raumabwicklungen eines Raumes rundum einbezogen und zu einem Panoramablick verdichtet werden. Mit zwischengeschalteten Baumgruppen, Bauten etc. konnte das jeweilige Motiv für größere und durch Weglassen einzelner Bildmotive, auch für kleinere Räume unmerkbar variabel Verwendung finden.

## Die Unternehmen

Panoramatapeten wurden ausschließlich in Frankreich hergestellt, in Manufakturen wie Dufour & Léroy, Délicour & Cie, und Jules Desfossé, um nur einige der bekanntesten zu nennen. Die wohl wichtigste ist die Firma Zuber & Cie. aus Rixheim im Elsass in der Nähe von Mühlhausen, die auch heute noch Handdrucktapeten mit den originalen Druckmodeln herstellt und die hier beschriebene Tapete produziert hat.

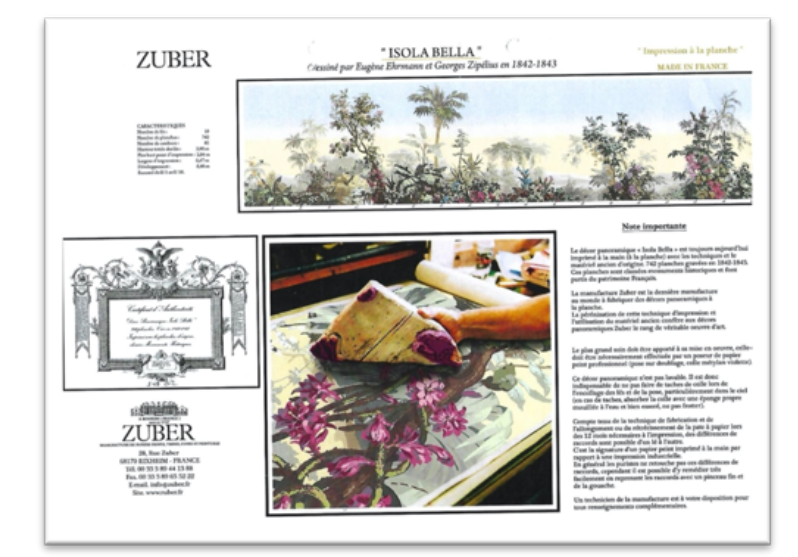

## Die Herstellung

Große florarale Wanddekore wie die hier tapezierte Tapete waren von 1850-1870 groß in Mode. Die Herstellung von handgedruckten Tapeten geschieht im Wesentlichen in folgenden Schritten. Zuerst werden anhand der Musterzeichnung vom Formenschneider die Druckplatten aus Birnbaum Holz angefertigt, da dieses äußerst Formstabil und Verzug frei ist. Bei der hier tapezierten Tapete werden 742 Druckplatten und 85 verschiedene Farben benötigt. Die Tapetenbahnen wurden aus einzelnen Bögen zusammengeleimt. Es gab zwar schon zu Anfang des Jahrhunderts die ersten Papiermaschinen, aber erst ab ca. 1830 wird die Handfertigung allmählich von der Maschinenfertigung abgelöst. Als nächstes werden die einzelnen Bahnen von Hand mit Bürsten grundiert und nach dem Trocknen mit Leimfarben am Drucktisch bedruckt.

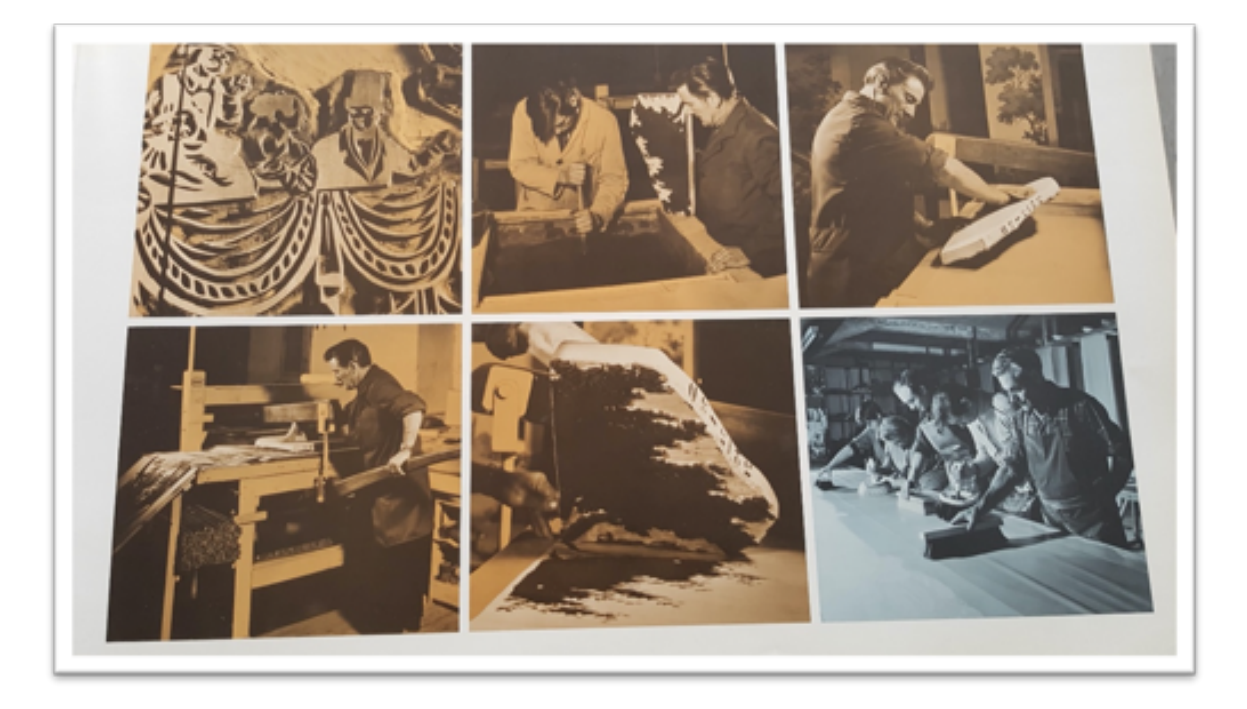

Der Druckvorgang und rechts Unten das Grundieren der Tapetenbahn.

#### Das Datenblatt

# **ISOLA BELLA**

Diese Bildtapete mit Blumenmustern wurde 1842-43 von EHRMANN und ZIPELIUS entworfen. Die ZUBER-Manufaktur verdankt dem Talent dieser beiden Zeichner noch andere Bildtapeten, wie beispielsweise die » CHINESISCHEN MOTIVE « und » ELDORADO « sowie die schönsten Blumenzeichnungen aus ihren Tapetensammlungen, die nach dem Druckstockverfahren hergestellt werden.

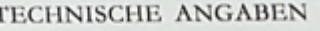

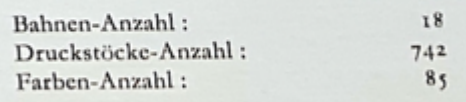

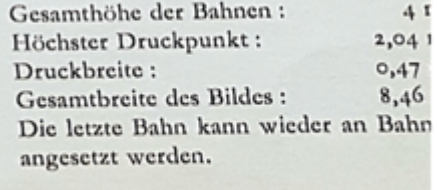

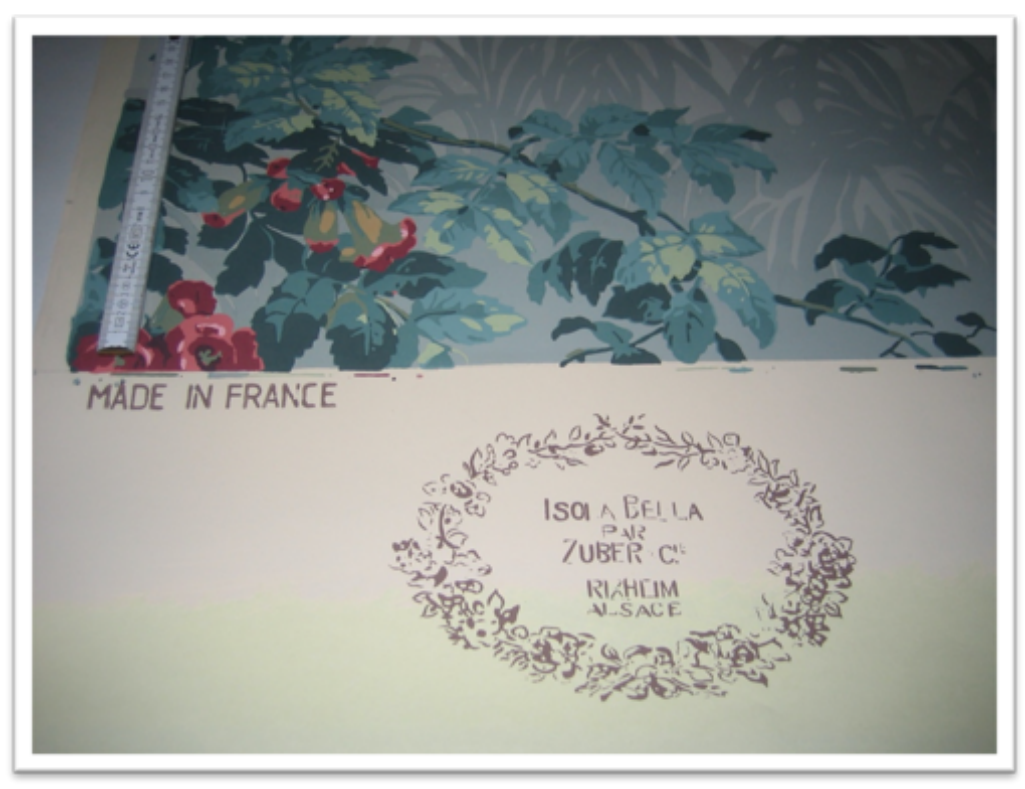

Jede Tapete ist ein Unikat und mit einem Stempel versehen.

#### Die Tapezierarbeit.

In einem historischen, durch die Denkmalbehörde betreuten Gebäude, sollte im Speisezimmer die Panoramatapete "Iso la Bella" tapeziert werden. Der Verfasser wurde mit den Arbeiten beauftragt und aufgrund seiner Erfahrung mit solchen Tapeten schon frühzeitig in die Planung mit einbezogen.

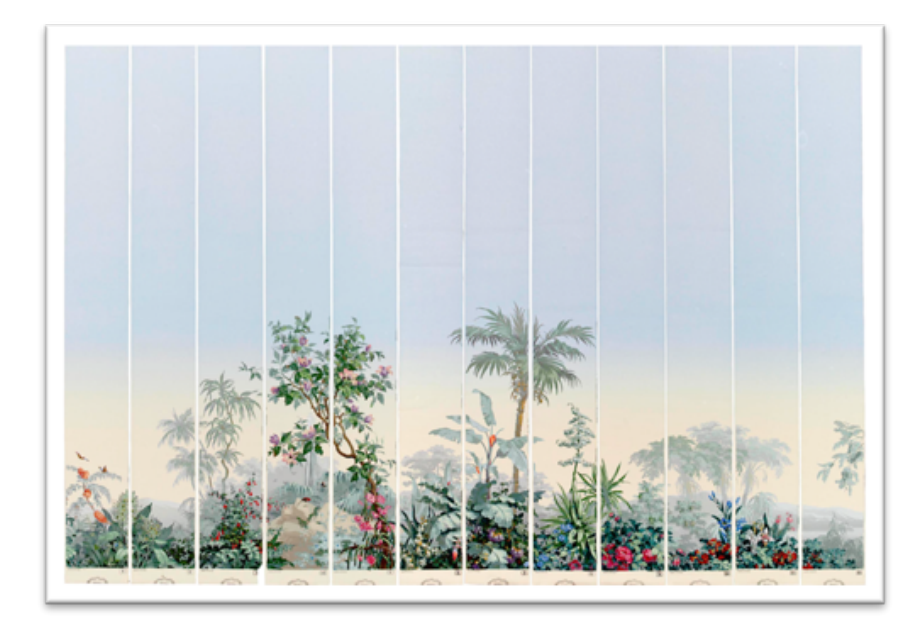

Die Raumgröße erforderte die Anbringung von zwei kompletten Motiven von je 18 Bahnen.um ein rundum geschlossenes Panorama zu bilden. Es wurde eine Wandabwicklung erstellt und die einzelnen Bahnen mit ihrer genauen Positionierung eingezeichnet. Auf dieser Grundlage wurden zwei komplette Motive bestellt.

Der Untergrund bestand aus Kalkputz, der in großen Teilen erneuert worden war. Bei Kalk ist darauf zu achten, dass dieser genügend trocken ist und völlig abgebunden hat. Frischer Kalkputz enthält aggressiven Ätzkalk, der noch nicht in unschädlichen kohlensauren Kalk umgewandelt ist. Ätzkalk schädigt das Papier, das durch Braun Färbung des Papiers sichtbar wird. Eine Prüfung mit Lackmuspapier ist ratsam. Nötigenfalls kann mit einer Grundierung aus Hydroxypropylcellulose (es gibt Fertigprodukte) der Putz neutralisiert werden. Früher hat man den Kalkputz verseift, dadurch findet auch gleichzeitig ein Porenverschluss statt und der Putz wird an der Oberfläche dichter und glatter. Nach dem schleifen und grundieren wurde ein 95 gr. Makulatur Papier mit Spezialkleister geklebt. Anmerkung, bis zum Anfang des 20.JH. wurden Tapeten ausschließlich mit Stärkekleister geklebt und als Makulatur Zeitungspapier verwendet. Das Kleben eines Makulatur Papieres ist unbedingt notwendig und hat mehrere Vorteile. Bei der abgetrockneten Makulatur sind selbst kleinste Putzkörnchen sichtbar und können nachträglich abgeschliffen werden, außerdem bietet das Makulatur Papier einen gleichmäßig saugenden Untergrund und die Tapete lässt sich beim Tapezieren gut verschieben. Beim Tapezieren ist darauf zu achten, dass die Nähte der Makulatur versetzt zur Tapete angeordnet sind. Nach dem völligen Durchtrocknen der Makulatur kann mit dem Anbringen der Tapete begonnen werden. Die einzelnen Bahnen werden in der Höhe so zugeschnitten, dass im Sitzen die raumerweiternde Wirkung des Motives in der Blickachse ist. Dies ist auch die Intension von Panoramatapeten, die so konzipiert sind, dass sie über einer Boiserie, meistens ein Holzsockel, der in der Regel vorhanden war, tapeziert wurden. War keine Boiserie vorhanden, hat man oft einen Tapetensockel, meist ein Steinimitat in Marmor, darunter angebracht. Da im Gegensatz zu den meisten Tapeten, die heute auf dem Markt sind, früher die Tapeten ausnahmslos mit einer Selfkante geliefert wurden,

muss die Selfkante abgeschnitten werden. Dazu gibt es mehrere Möglichkeiten. Die einfachste und am meisten bekannte ist, dass die nach dem Einkleistern zusammen gelegte Tapetenbahn bis zur Passkante auf eine am Tapeziertisch befestigte Stahlschiene gelegt wird und die Selfkante mit dem Haumesser abgeschert wird. Die Tapete wird dann auf schmale Naht überlappt geklebt. Eine andere Möglichkeit ist die Tapete nur einseitig zu beschneiden und so zu tapezieren, dass die folgende Bahn auf der Selfkante der vorherigen zu liegen kommt. In diesem Fall ist die Überlappung naturgemäß etwas breiter und wurde bei Tapeten mit schwächerem Papier, oder auf textilem Untergrund (Bespannung aus Leinen, Rupfen etc.) praktiziert Eine weitere Möglichkeit ist das beidseitige Beschneiden im trockenen nicht einkleisternden Zustand. Dies kann mit dem Cuttermesser und einer Stahlschiene geschehen, oder wie in diesem Fall und im 19.Jh. üblich mit der Tapezierschere, um so authentisch wie möglich zu arbeiten. Anmerkung, (die Schnittkante mit der Schere hat ein anderes Schnittbild als das Cuttermesser) die Schnittkante wurde mit einem Bleistift angezeichnet und mit der Vorderseite nach Oben mit der Tapezierschere durchgeschnitten. Danach wurden die Tapetenbahnen der Reihe nach Übereinander die Rückseite nach oben zum Einkleistern auf den Tapeziertisch gelegt. Als Kleister wurde ein Methylcellulosekleister (Normalkleister ohne Zusätze) Ansatz 1:30 verwendet. Wie bereits vorher bemerkt wurden bis ins 20.Jh. ausschließlich Stärkekleister verwendet, die der Tapezierer selbst ansetzen musste. Nach dem Einkleistern wird die Tapetenbahn Kleisterfläche auf Kleisterfläche etwa im Verhältnis 1/3 zu 2/3zum Weichen zusammengelegt, und zwar so, dass sich die beiden Enden mit ca.1cm. Abstand treffen. Die zusammengelegte Bahn wird nun zum Weichen nochmals doppelt zusammengelegt, man kann sie auch großzügig rollen, damit soll verhindert werden, dass sich die übereinanderliegenden Kanten aufwölben und der Kleister zu schnell abtrocknet. Die Weichzeit von ca. 10 Minuten muss bei jeder Bahn genau eingehalten werden. Dies hat mehrere Gründe. Papier dehnt sich bei Wasseraufnahme aus, dringt unterschiedlich Wasser aus dem Kleister in die Tapetenbahnen, dehnen diese sich in der Länge und Breite unterschiedlich aus und passen dann beim Anbringen an der Wand nicht mehr Musterpassend zusammen. Weicht die Tapete zu lange wird sie zu weich und labil und kann leicht an den Kanten einreißen. Papiertapeten, die zu stark durch eine lange Weichzeit durchfeuchtet sind, haben eine hohe Trockenspannung, dies kann unter anderem zu Problemen an den Nähten führen. Bei dieser hier tapezierten Tapete kommt noch ein Aspekt hinzu, die Leimfarben sind nicht Wasserfest und die Tapete ist besonders im eingekleisternden Zustand sehr labil, deshalb ist genügend Erfahrung und Vorsicht beim Tapezieren notwendig. Solche Tapeten sollten immer zu zweit tapeziert werden. Zu zweit kann man die zusammen gelegte Tapetenbahn wesentlich besser auseinanderziehen und Musterpassend anhalten. Die Tapete wird mit einer Tapezierbürste oder mit einer Rolle von der Mitte aus nach Oben, Unten und zu den Seiten hin angedrückt, dadurch wird eine Blasenbildung verhindert. Stärkeres Reiben oder Wischen an der noch feuchten Tapete ist tunlichst zu unterlassen, da die Tapetenoberfläche in diesem Zustand auch nicht wischfest ist. Tapeziert wird immer beginnend von der Hauptlichtquelle weg, um einen Schlagschatten an der Naht bedingt durch die übereinander geklebte Tapete zu verhindern. Hier war dies aufgrund des Motives, das fortlaufend musterpassend tapeziert werden musste und der Anordnung der Fenster nicht immer möglich, daher wendeten wir einen Trick an, der darin bestand, dass wir die vorherige Bahn an der Seite der folgenden Bahn nicht fest andrückten, die folgende Bahn darunter schoben und die nun darüberliegende vorige Bahn andrückten. Da der Musterrapport bei einem Handdruck

nicht so präzise wie bei einem Maschinendruck sein kann, wird wo dies notwendig ist, von Hand mit Gouachefarben nachgearbeitet.

## Anmerkung

Das Beispiel zeigt, dass mit der Kenntnis von traditionellen Handwerkstechniken und Materialien auch außerhalb des musealen Bereiches Aufträge generiert werden können, zumal solche Tapeten im absoluten Premiumbereich angesiedelt sind. Außerdem gibt es mittlerweile sehr viele moderne Tapeten im Premiumbereich am Markt für deren Anbringung dieses Wissen unerlässlich ist.

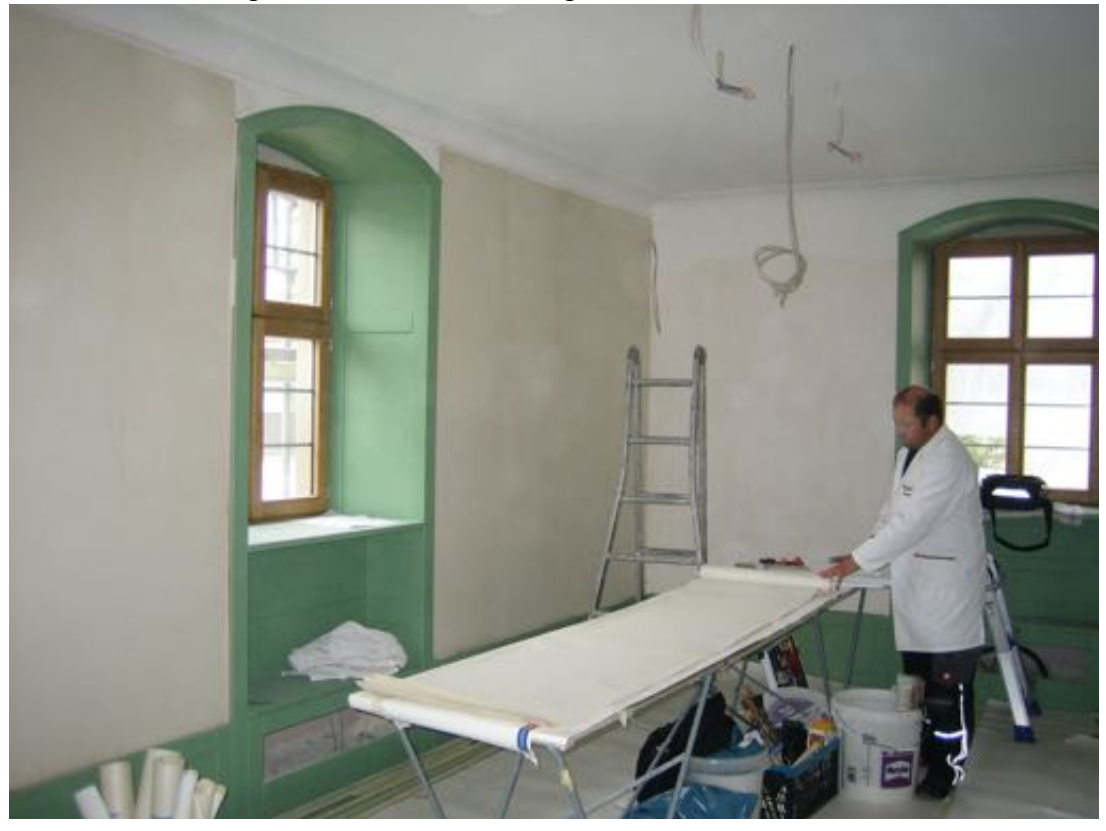

Im Anschluss einige Bilder mit Erläuterung

Nach dem Schleifen und Grundieren wurde die Makulatur Tapete zugeschnitten und angebracht.

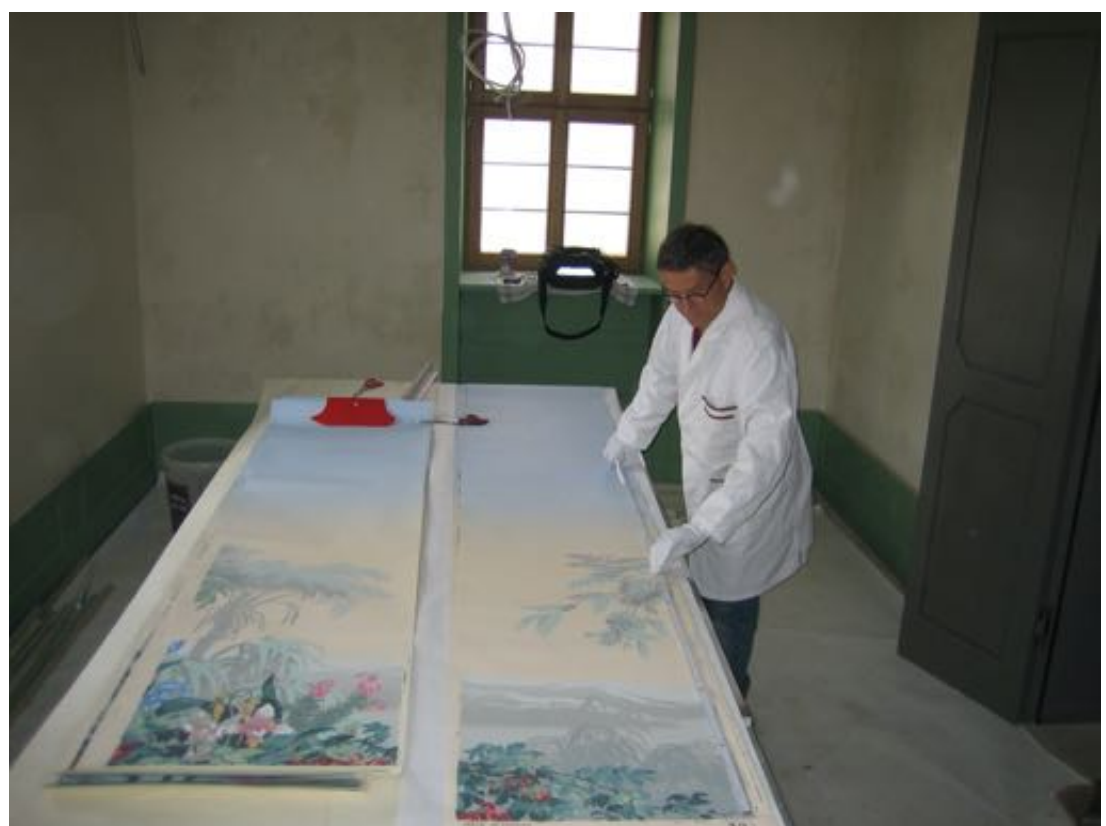

Die Tapete wird in der Höhe zugeschnitten. Durch Tragen von Handschuhen wird die empfindliche Oberfläche vor Handschweiß und Fett geschützt.

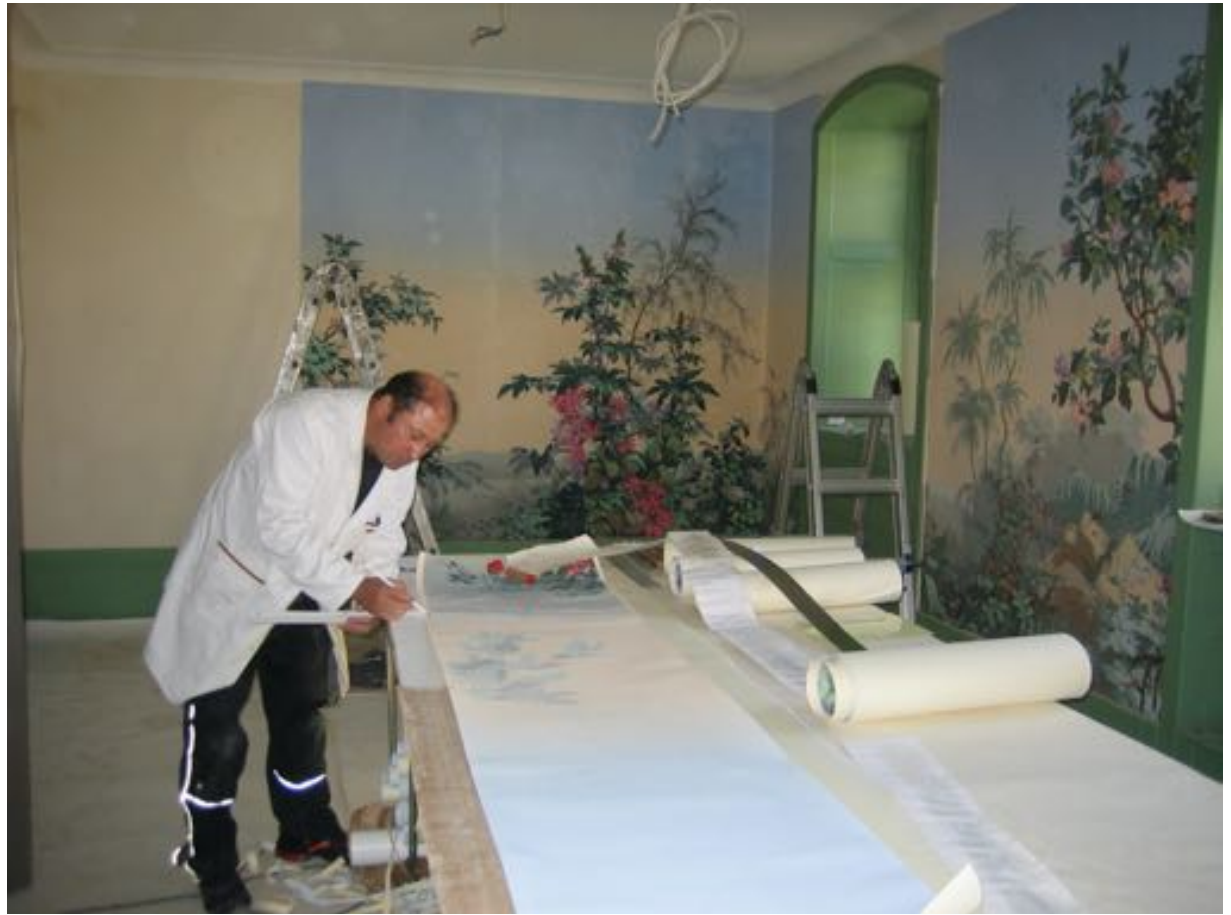

Die Schnittlinie zum Schneiden mit der Schere wird angezeichnet.

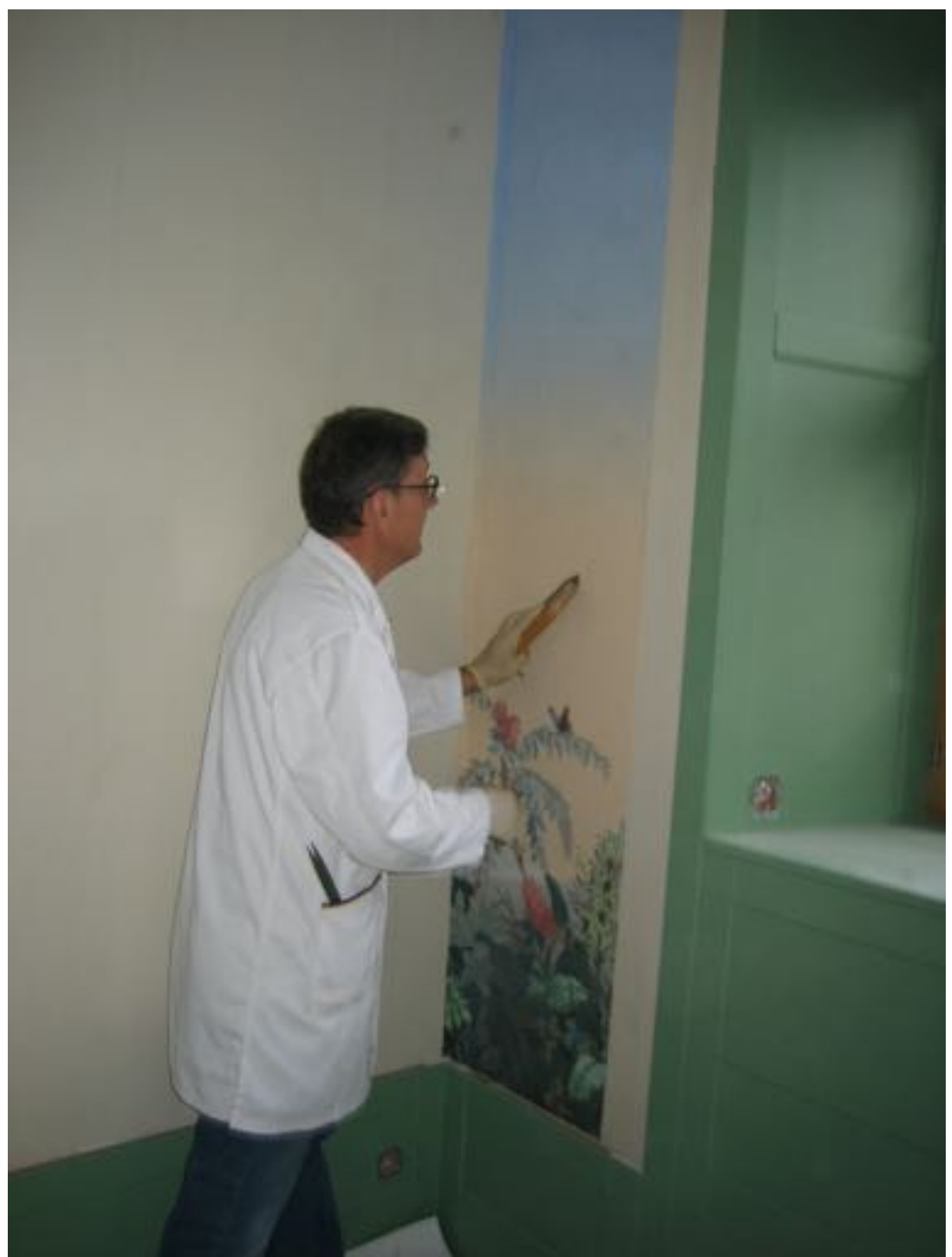

Die erste Bahn wird in der vorbestimmten Raumecke tapeziert. An diese Bahn schließt sich mustergleich die letzte Bahn des Motives an

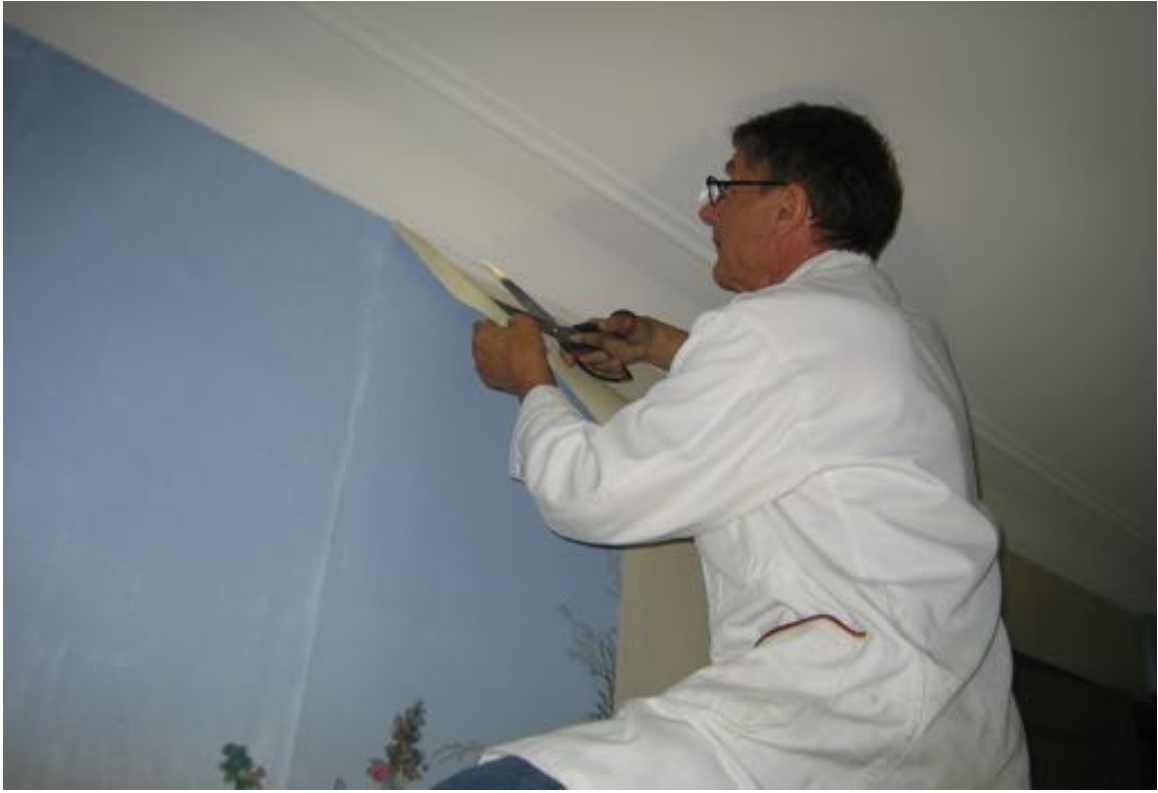

.Die Tapete wird in der vorgegebenen Höhe Oben mit der Tapezierschere abgeschnitten.

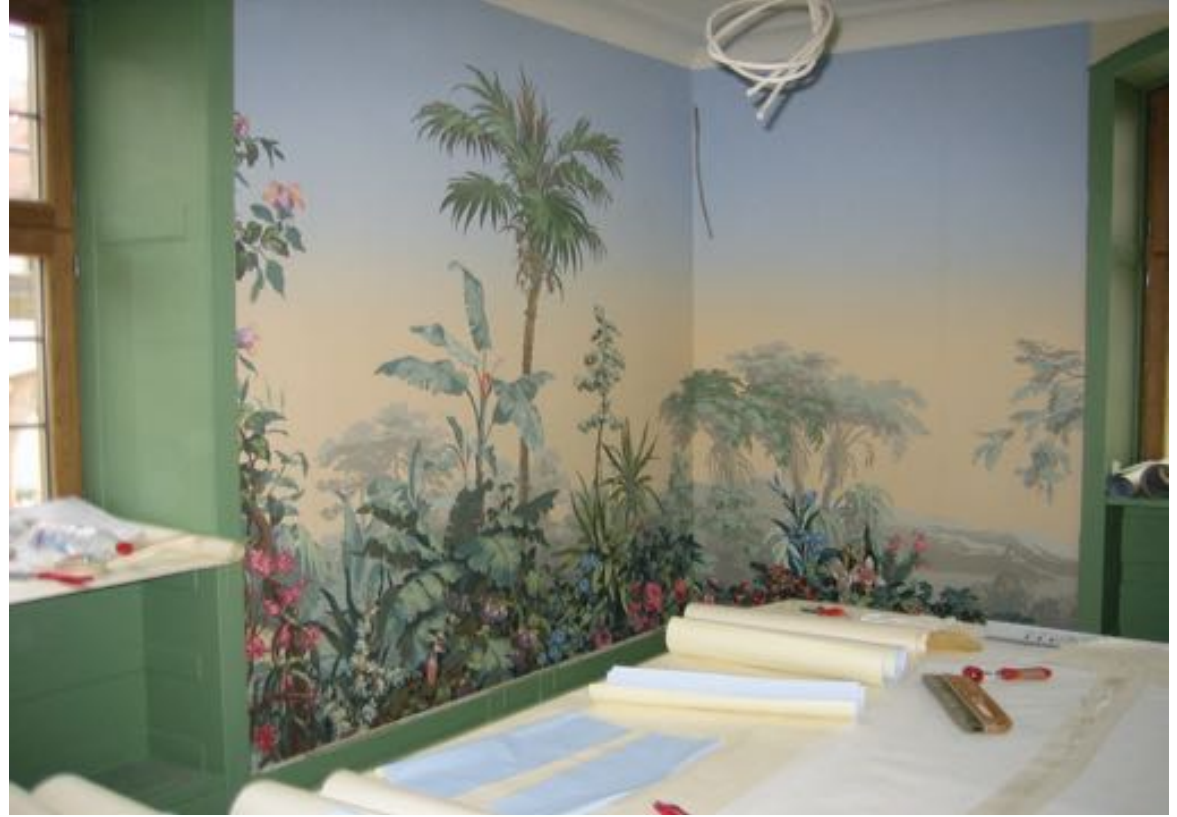

Auch in den Raumecken läuft das Musterbild weiter in die folgende Wand. Im Vordergrund auf dem Tapeziertisch, liegen zwei Verbindungsstücke zum Weichen, die über den Fensterstürzen tapeziert werden.

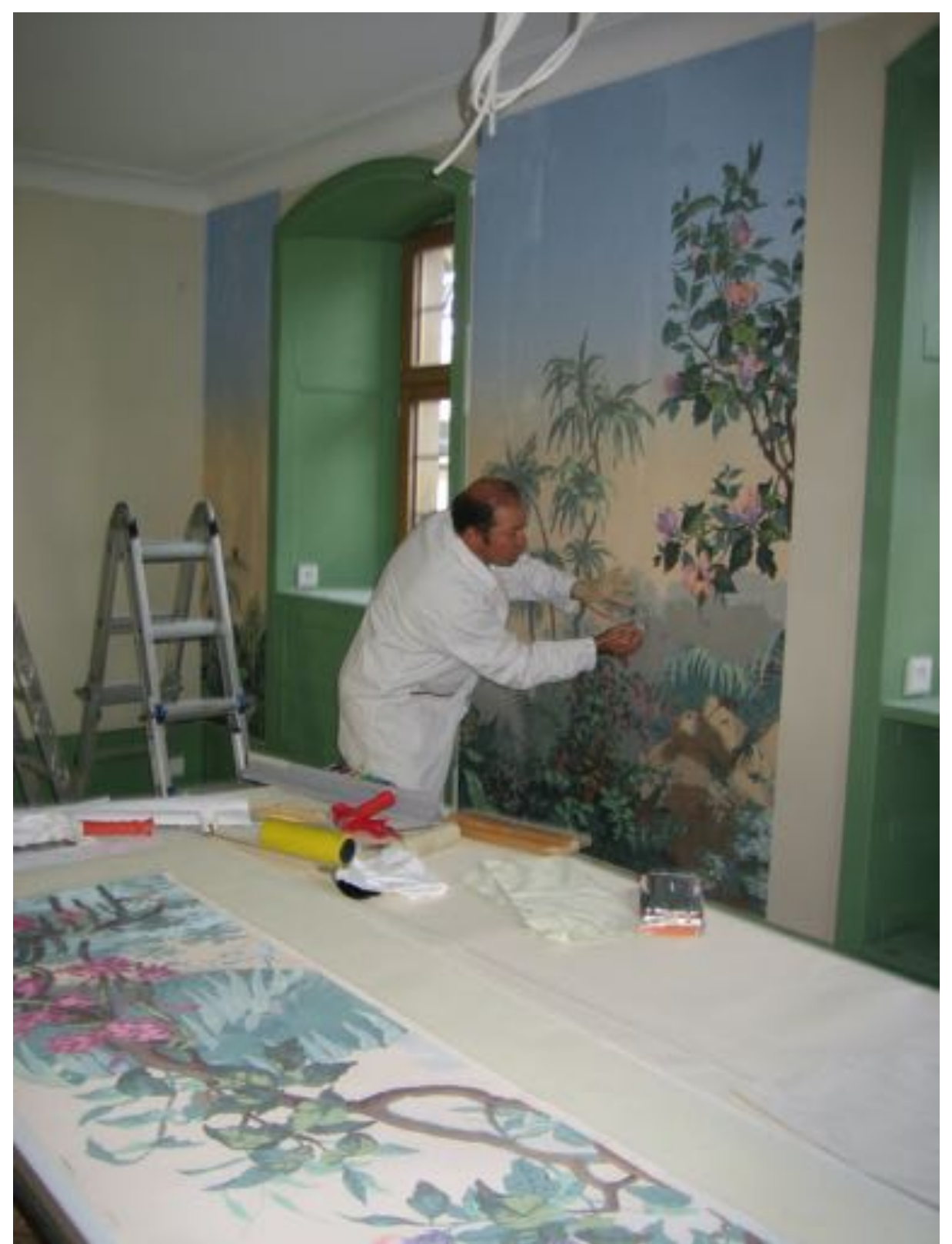

Da der Musterrapport bei Handdrucktapeten nicht so präzise wie beim Maschinendruck ist, wird bei Bedarf mit Gouachefarben retuschiert.

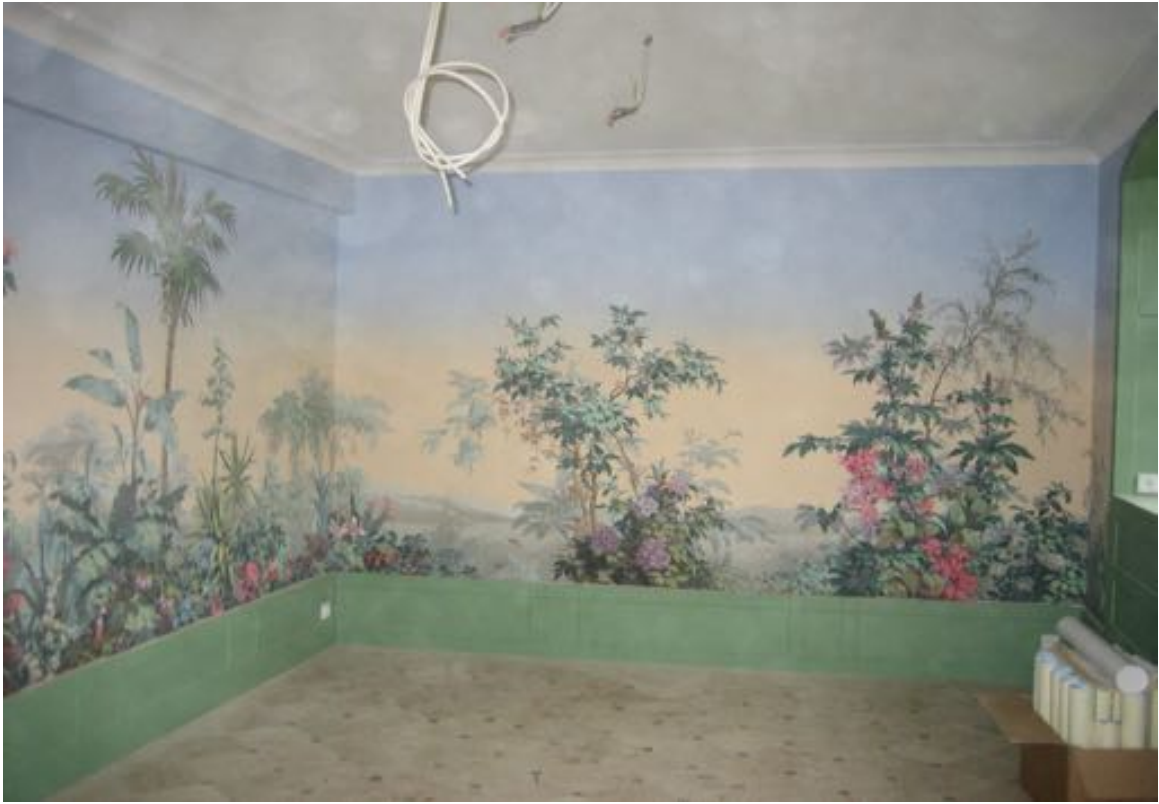

Blick auf die frisch tapezierte Tapete die noch nicht völlig abgetrocknet und noch etwas fleckig erscheint, die raumerweiternde Wirkung ist hier gut zu sehen.

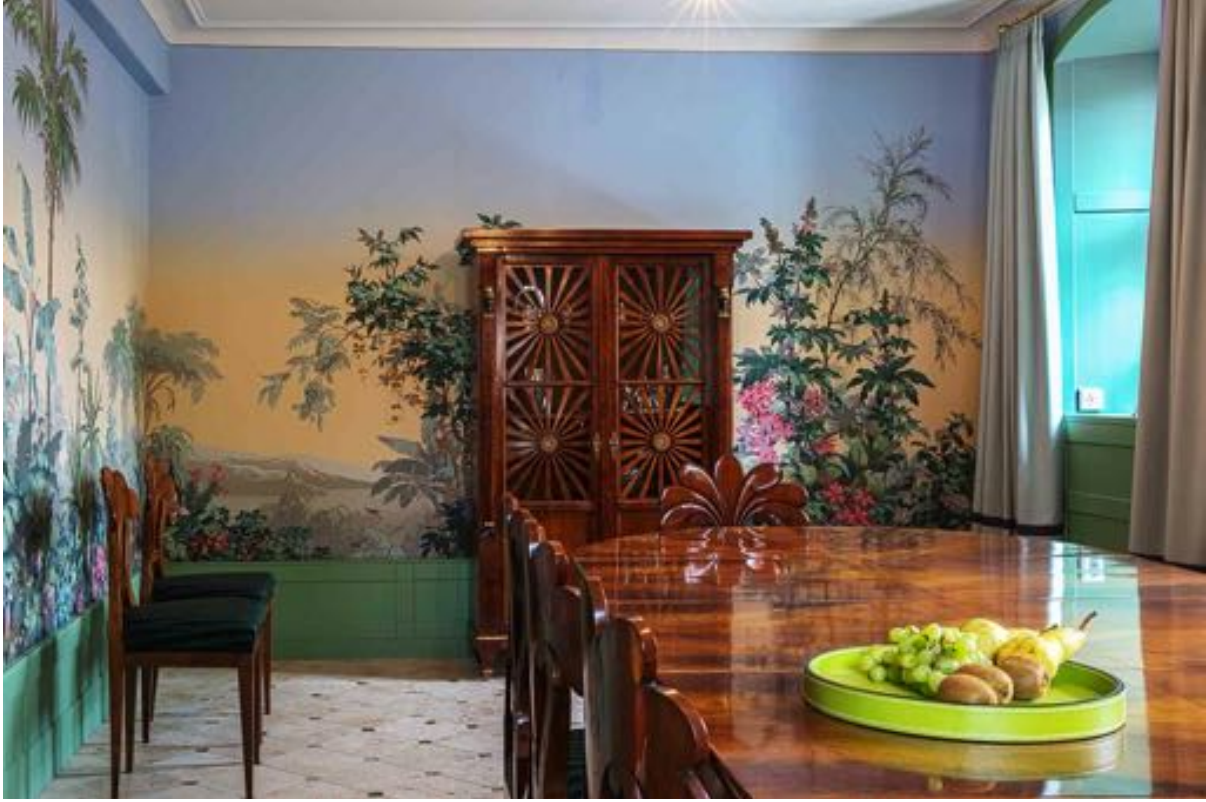

Der fertig eingerichtete Raum.

Manuskript von Edmund Graf, November 2021